## **AM Computing Task 1 Specimen Marking Scheme**

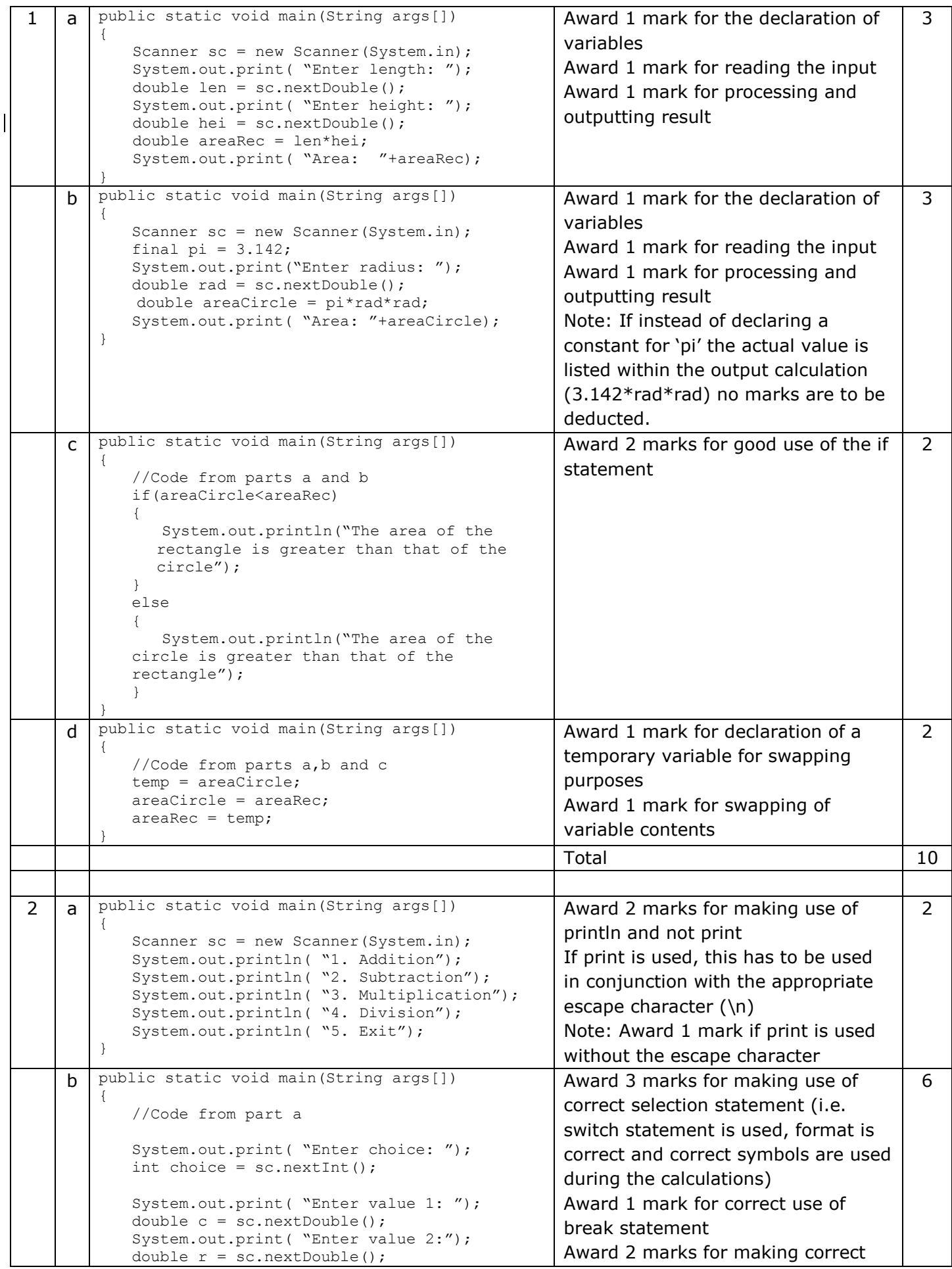

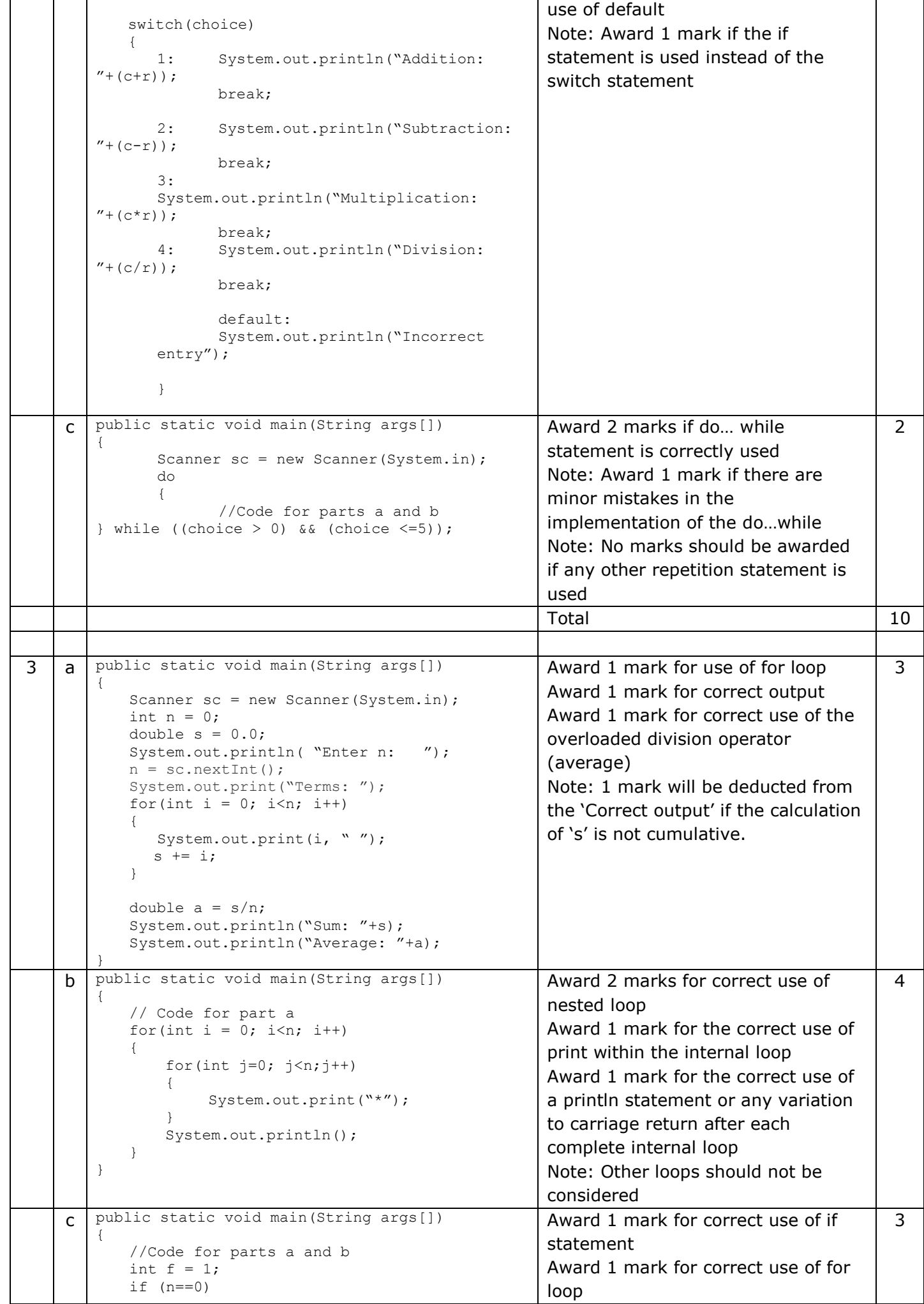

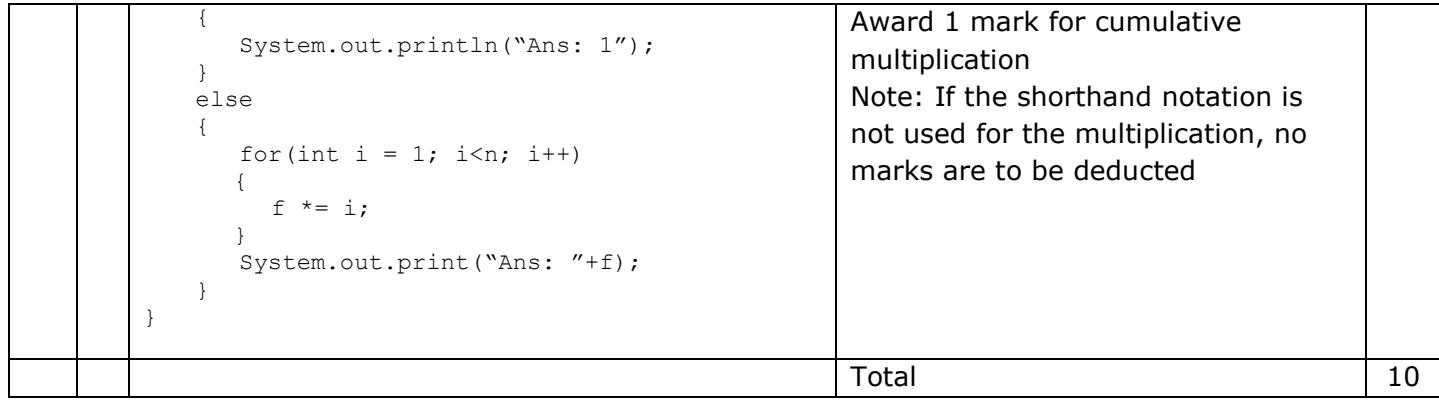